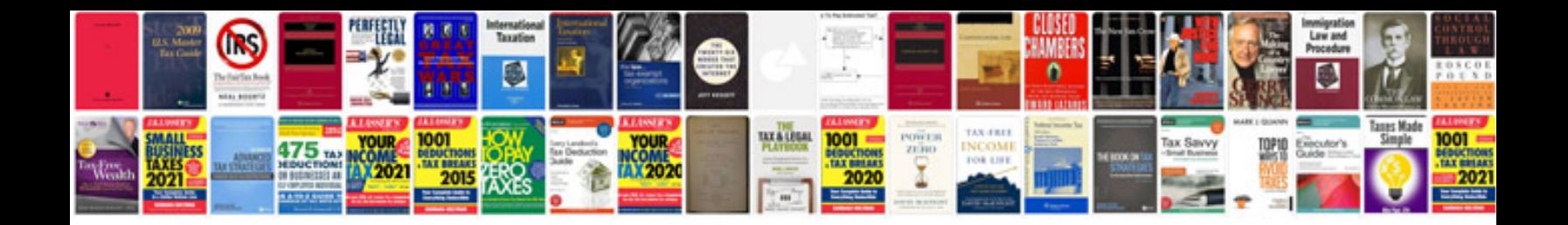

Como transformar una imagen jpg a

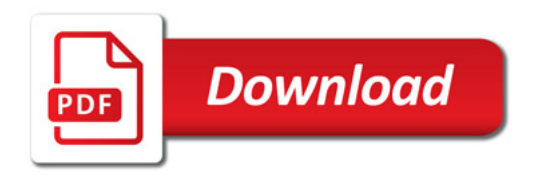

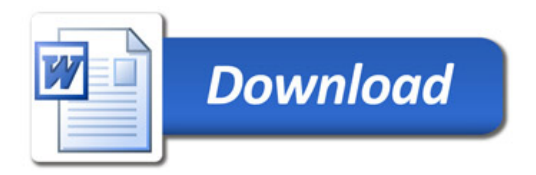